ЕДЕРАЛЬНОЕ АГЕНТСТВО ЖЕЛЕЗНОДОРОЖНОГО ТРАНСПОРТА Федеральное государственное бюджетное образовательное учреждение высшего образования «Иркутский государственный университет путей сообщения» **Забайкальский институт железнодорожного транспорта** – филиал Федерального государственного бюджетного образовательного учреждения высшего образования «Иркутский государственный университет путей сообщения» Читинский техникум железнодорожного транспорта (ЧТЖТ ЗабИЖТ ИрГУПС)

### РАБОЧАЯ УЧЕБНАЯ ПРОГРАММА ДИСЦИПЛИНЫ ЕН.02. Информатика

для специальности

23.02.01 Организация перевозок и управление на транспорте (по видам)

*Базовая подготовка среднего профессионального образования*

Чита 2024

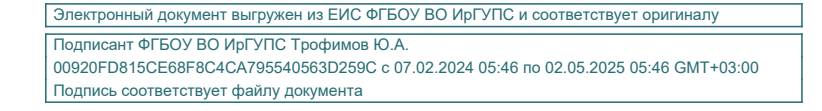

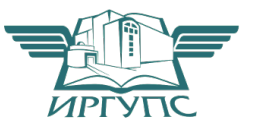

Рабочая учебная программа дисциплины разработана на основе требований федерального государственного образовательного стандарта среднего профессионального образования (далее – ФГОС СПО) по специальности 23.02.01 Организация перевозок и управление на транспорте (по видам)**,** утвержденного приказом Министерства образования и науки РФ от 22 апреля 2014 г. № 376.

#### РАССМОТРЕНО

Цикловой методической комиссией общеобразовательных дисциплин Протокол от « 10 » июня 2024 № 10 Председатель Мосиенко О.А.

СОГЛАСОВАНО

Начальник учебнометодического отдела СПО Теряева Л.В. «10 » июня 2024

Разработчик: Буряков М.М. преподаватель высшей категории ЗабИЖТ ИрГУПС

# СОДЕРЖАНИЕ

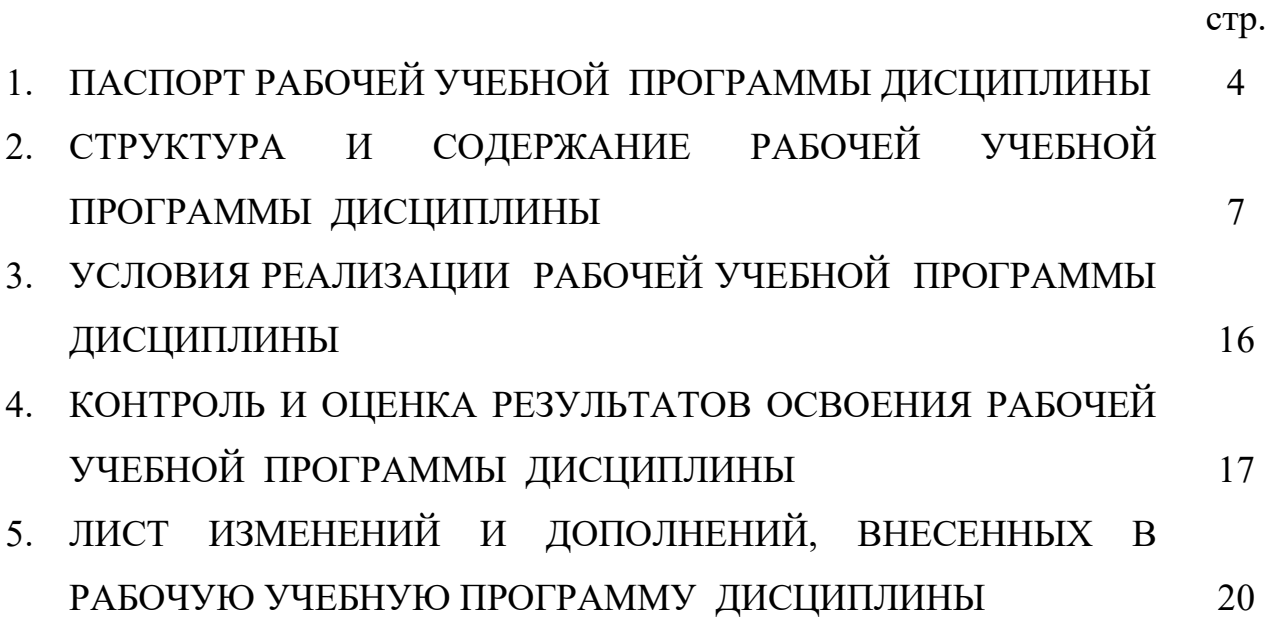

## 1. ПАСПОРТ РАБОЧЕЙ УЧЕБНОЙ ПРОГРАММЫ ДИСЦИПЛИНЫ ЕН.02. ИНФОРМАТИКА

1.1. Область применения рабочей учебной программы дисциплины:

Рабочая учебная программа дисциплины является частью программы подготовки специалистов среднего звена в соответствии с ФГОС СПО по специальности 23.02.01 Организация перевозок и управление на транспорте (по видам).

Рабочая учебная программа дисциплины реализуется за счет часов обязательной части, которые направлены на расширение и углубление подготовки по дисциплине в соответствии с потребностями работодателя и спецификой деятельности образовательной организации.

1.2. Место рабочей учебной программы дисциплины в структуре программы подготовки специалистов среднего звена: дисциплина относится к дисциплинам математического и общего естественнонаучного учебного цикла.

1.3. Цели и задачи рабочей учебной программы дисциплины – требования к результатам освоения дисциплины:

В результате освоения рабочей учебной программы дисциплины обучающийся должен уметь:

– использовать изученные прикладные программные средства;

В результате освоения рабочей учебной программы дисциплины обучающийся должен знать:

– основные понятия автоматизированной обработки информации, общий состав и структуру электронно-вычислительных машин и вычислительных систем;

– базовые системные продукты и пакеты прикладных программ.

При изучении данной рабочей учебной программы дисциплины формируются следующие общие и профессиональные компетенции:

- ОК 01. Выбирать способы решения задач профессиональной деятельности применительно к различным контекстам.
- ОК 02. Использовать современные средства поиска, анализа и интерпретации информации, и информационные технологии для выполнения задач профессиональной деятельности.
- ОК 05. Осуществлять устную и письменную коммуникацию на государственном языке Российской Федерации с учетом особенностей социального и культурного контекста.
- ПК 1.1. Выполнять операции по осуществлению перевозочного процесса с применением современных информационных технологий управления перевозками.
- ПК 2.1. Организовывать работу персонала по планированию и организации перевозочного процесса.
- ПК 2.3. Организовывать работу персонала по технологическому обслуживанию перевозочного процесса.

ПК 3.1. Организовывать работу персонала по обработке перевозочных документов и осуществлению расчетов за услуги, предоставляемые транспортными организациями

Рабочей учебной программой дисциплины поставлена цель воспитательной работы: создание воспитательного пространства, обеспечивающего развитие обучающихся как субъекта деятельности, личности и индивидуальности в соответствии с требованиями ФГОС СПО по специальности 23.02.01 Организация перевозок и управление на транспорте (по видам)**,** подготовка квалифицированных рабочих и специалистов к самостоятельному выполнению видов профессиональной деятельности (в соответствии с профессиональными стандартами), конкурентоспособного на региональном рынке труда, готового к постоянному профессиональному росту, социальной и профессиональной мобильности, со сформированными гражданскими качествами личности в соответствии с запросами и потребностями региональной экономики и социокультурной политики.

Воспитательная работа в рамках рабочей учебной программы дисциплины направлена на решение задач: развития личности; создания условий для самоопределения и социализации обучающихся на основе социокультурных, духовно-нравственных ценностей, принятых в российском обществе правил и норм поведения в интересах человека, семьи, общества и государства; формирования у обучающихся чувства патриотизма, гражданственности. Уважения к памяти защитников Отечества и подвигам Героев Отечества, закону и правопорядку, человеку труда и старшему поколению, взаимного уважения, бережного отношения к культурному наследию и традициям многонационального народа РФ, природе и окружающей среде.

Планируемыми личностными результатами в ходе реализации рабочей учебной программы являются:

ЛР4 Проявляющий и демонстрирующий уважение к людям труда, осознающий ценность собственного труда. Стремящийся к формированию в сетевой среде личностно и профессионального конструктивного «цифрового следа»;

ЛР10 Заботящийся о защите окружающей среды, собственной и чужой безопасности, в том числе цифровой.

1.4. Количество часов на освоение рабочей учебной программы дисциплины очной формы обучения:

– Максимальная учебная нагрузка (всего)– 153 часа;

– Обязательная аудиторная учебная нагрузка (всего) – 105 часов;

в том числе:

– теоретическое обучение – 45 часов;

– практические занятия – 60 часов;

– Самостоятельная работа обучающегося – 48 часов;

– Промежуточная аттестация в форме дифференцированного зачета.

Количество часов на освоение рабочей учебной программы дисциплины заочной формы обучения:

– Максимальная учебная нагрузка (всего)– 153 часа;

– Обязательная аудиторная учебная нагрузка (всего) – 18 часов;

в том числе:

– теоретическое обучение – 4 часа;

– практические занятия – 14 часов;

- из них в форме практической подготовки 6 часов;
- Самостоятельная работа обучающегося 135 часов;
- Промежуточная аттестация в форме дифференцированного зачета.
- 1.5 Используемые методы обучения
- 1.5.1 Пассивные: лекция, демонстрация, чтение, опрос

1.5.2 Активные и интерактивные: творческое задание, работа в малых группах, проблемная лекция, подготовка презентаций, мозговой штурм, дискуссия, метод проектов, работа с документами, тестирование.

## 2. СТРУКТУРА И СОДЕРЖАНИЕ РАБОЧЕЙ УЧЕБНОЙ ПРОГРАММЫ ДИСЦИПЛИНЫ

2.1. Объем рабочей учебной программы дисциплины и виды учебной работы очной формы обучения

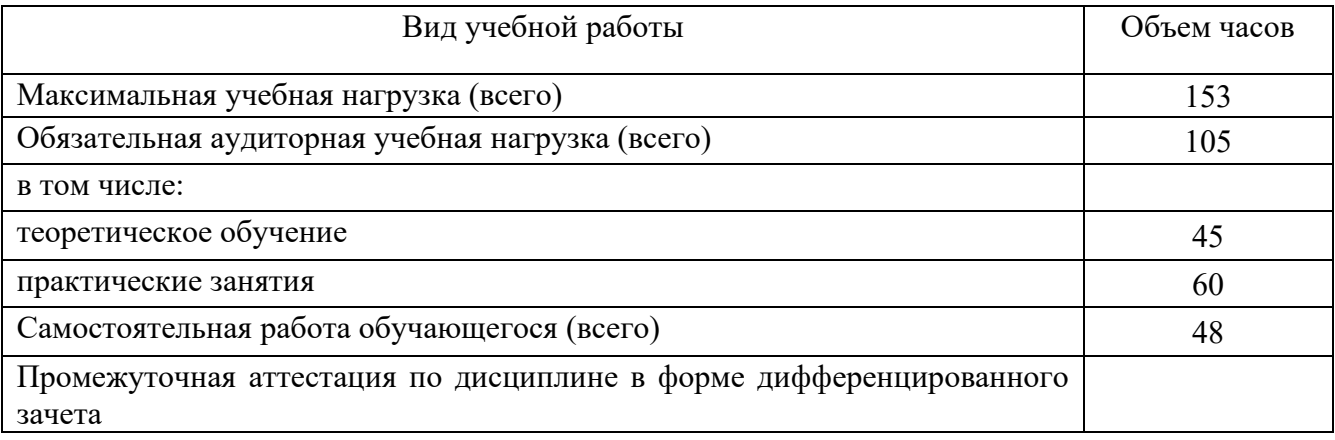

Объем рабочей учебной программы дисциплины и виды учебной работы заочной формы обучения

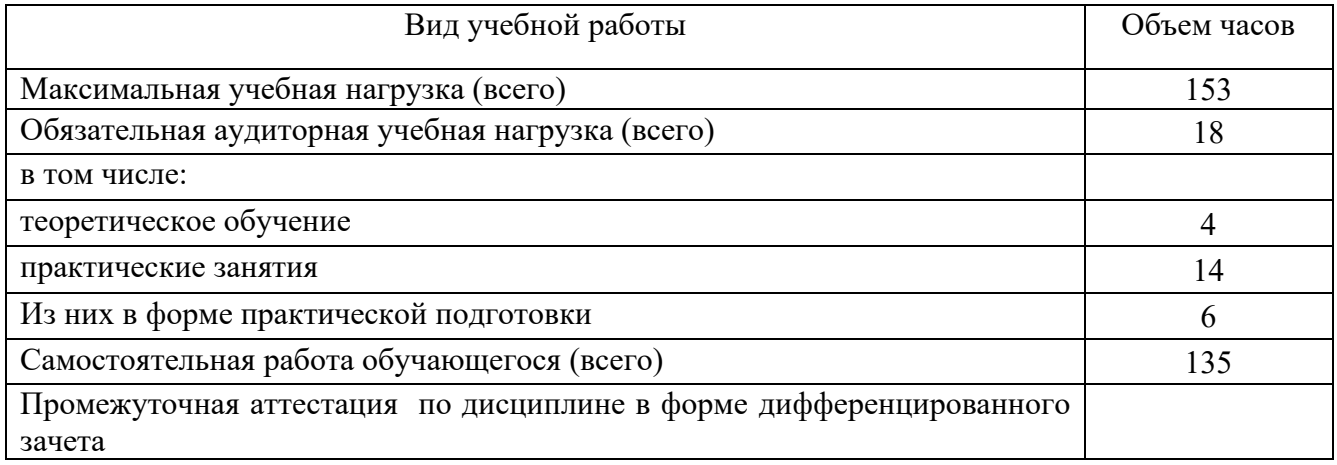

2.2 Тематический план и содержание рабочей учебной программы дисциплины ЕН.02. Информатика, очной формы обучения

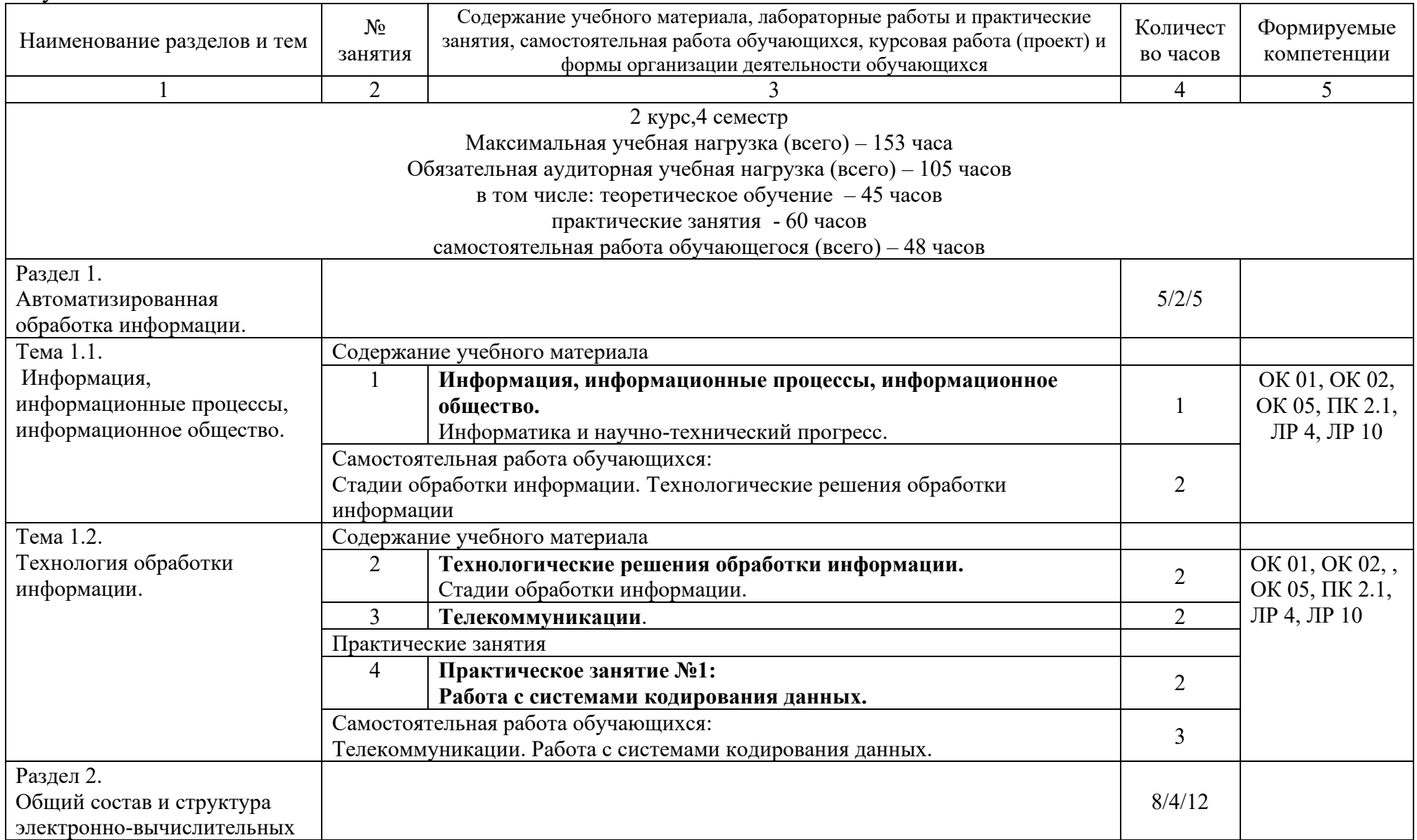

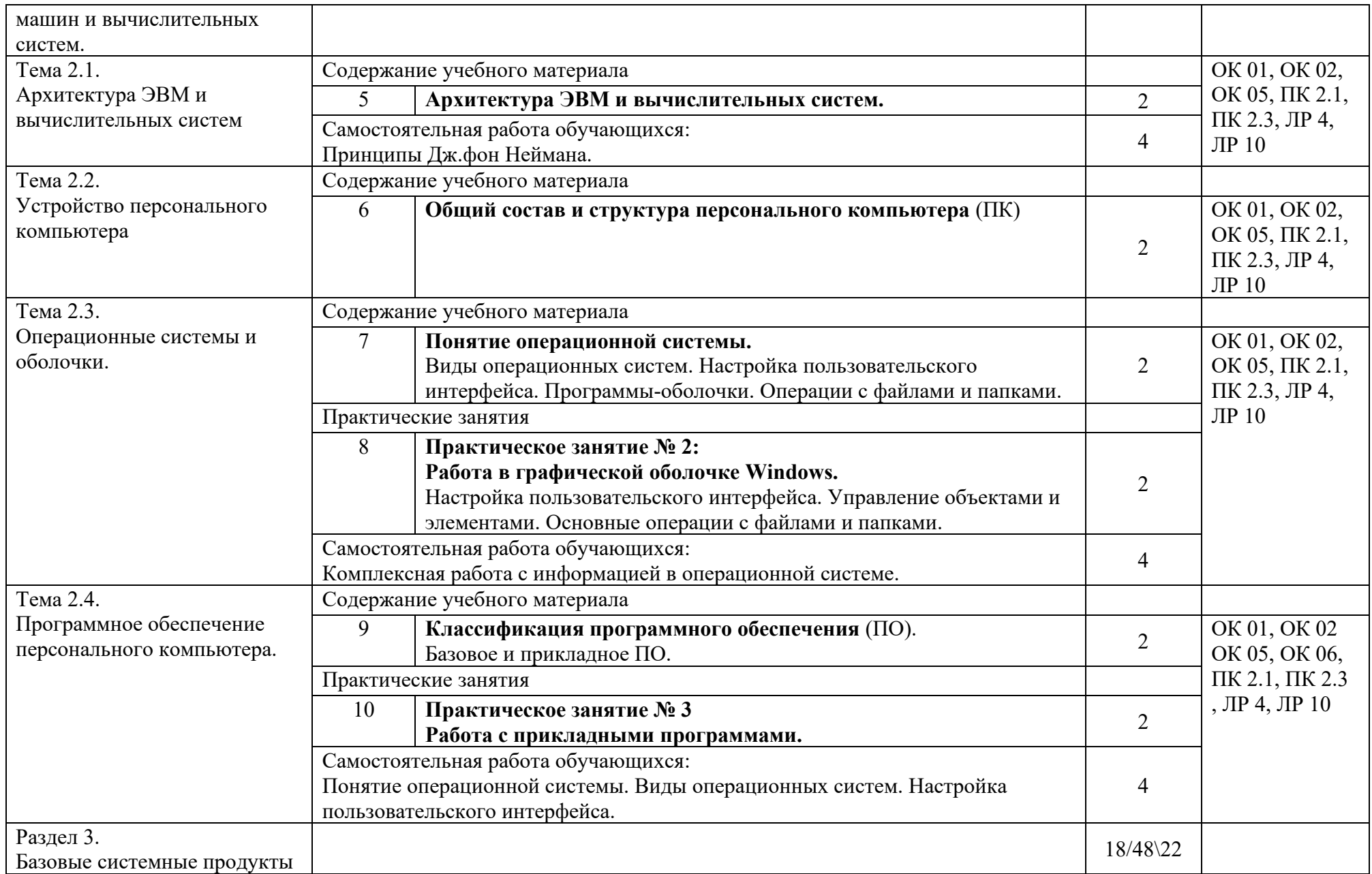

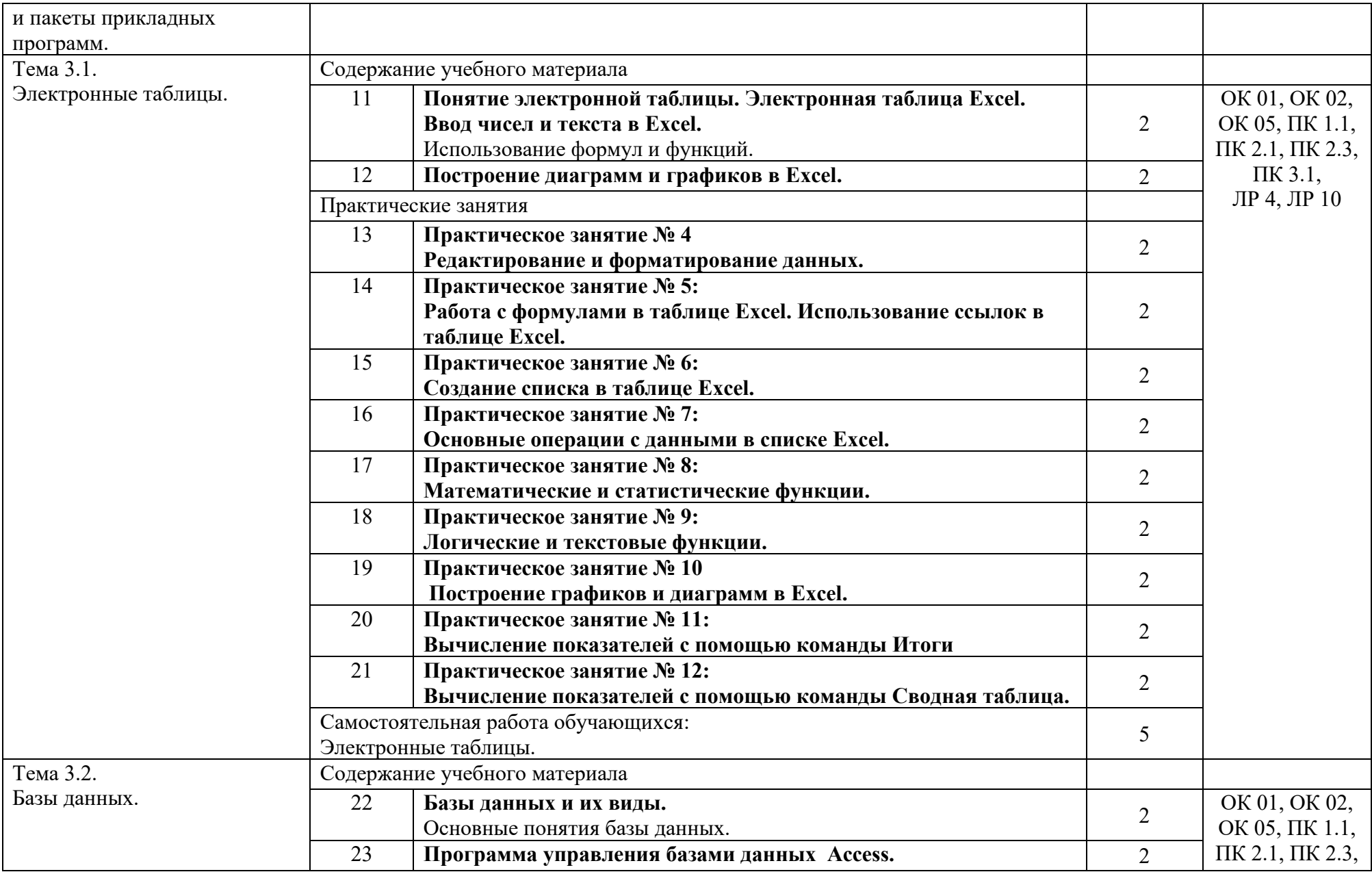

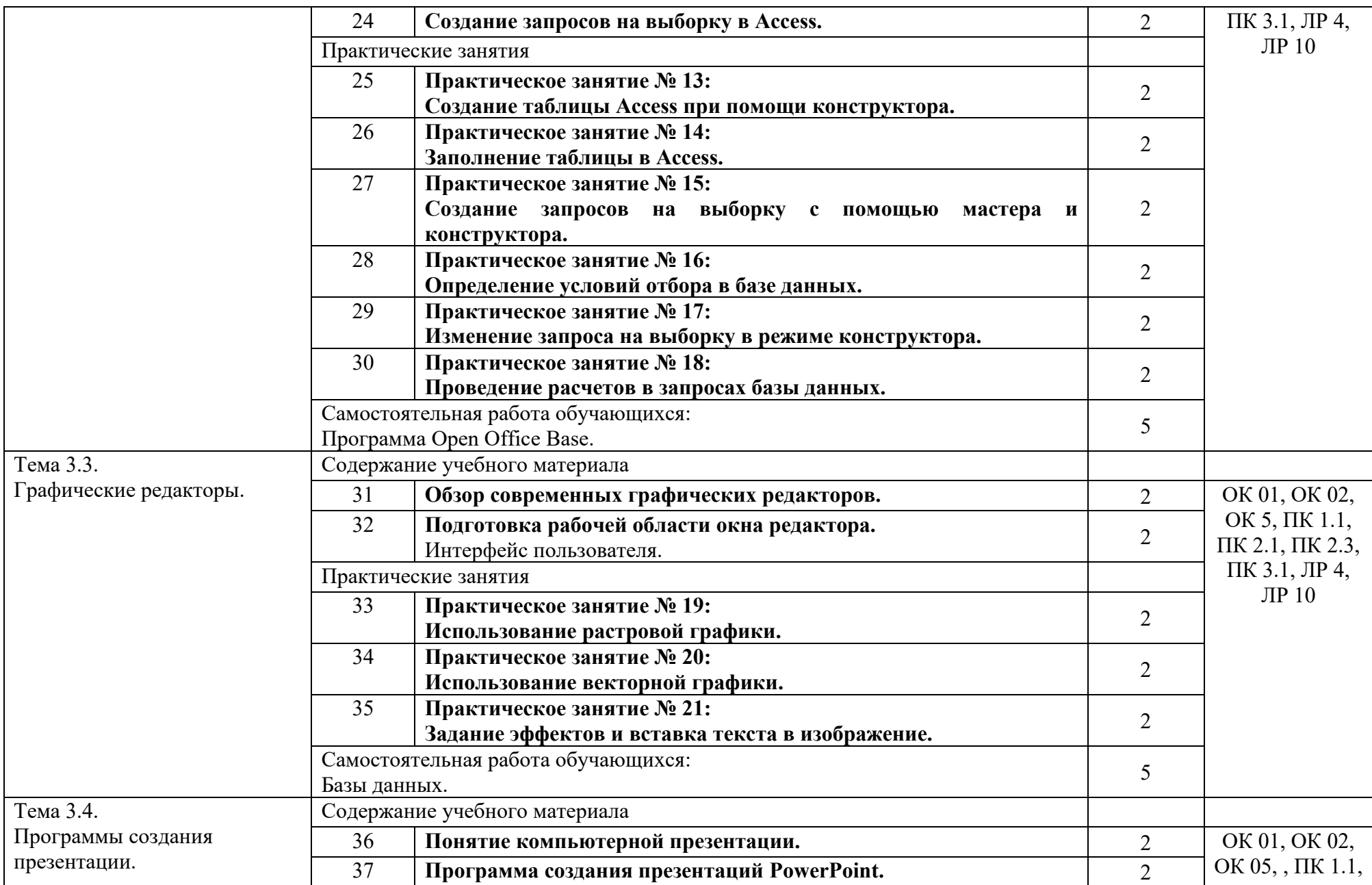

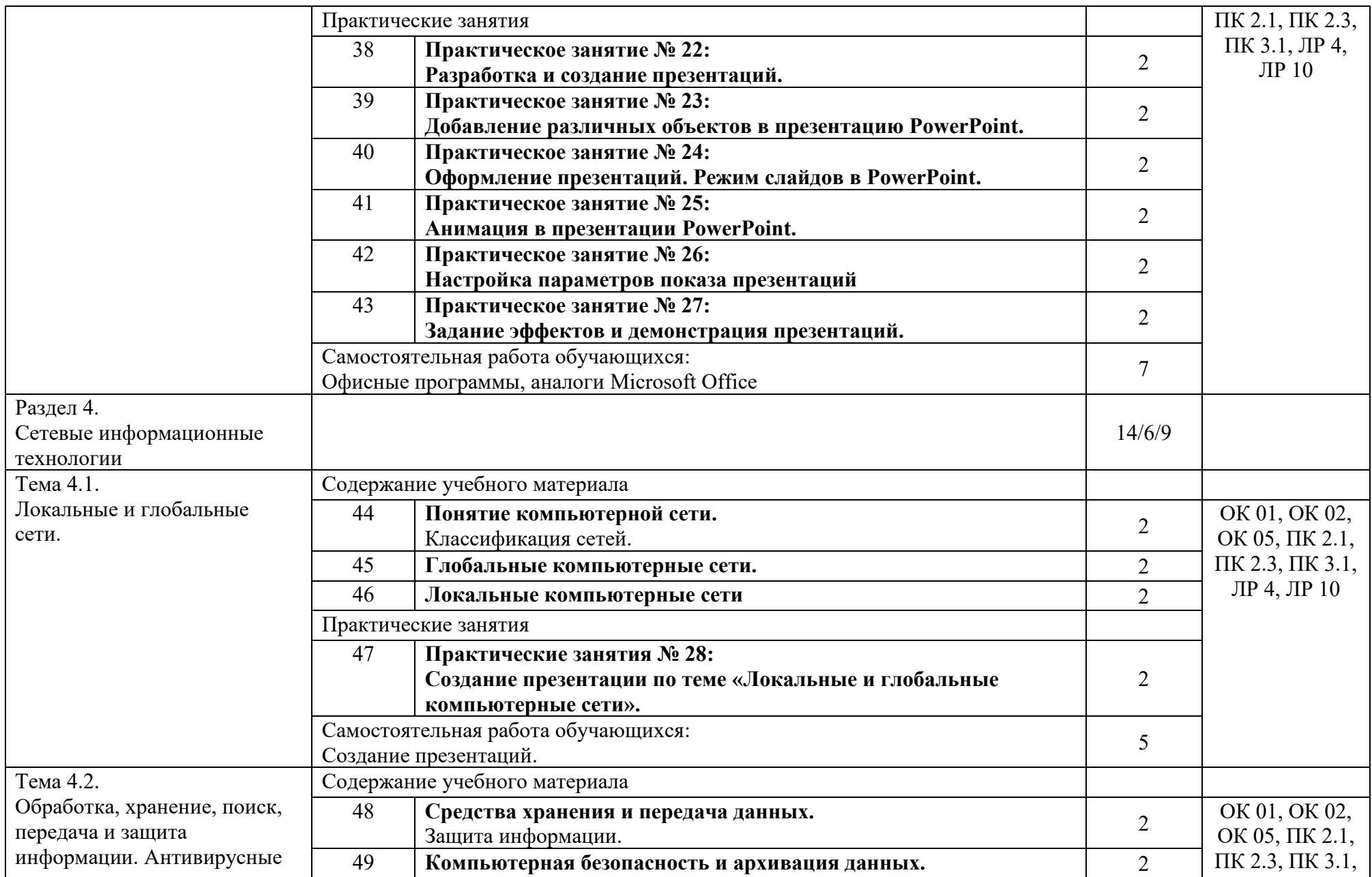

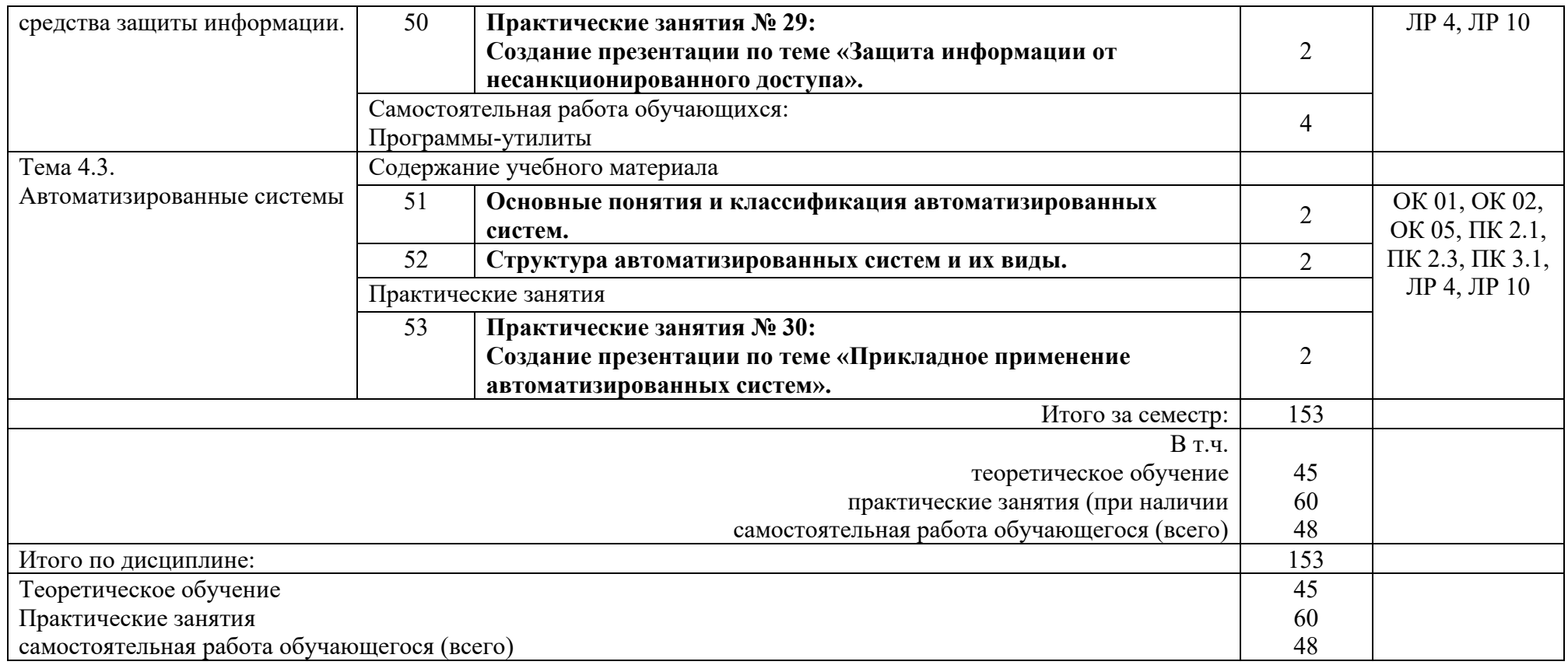

2.3 Тематический план и содержание рабочей учебной программы дисциплины, ЕН.02. Информатика, заочной формы обучения

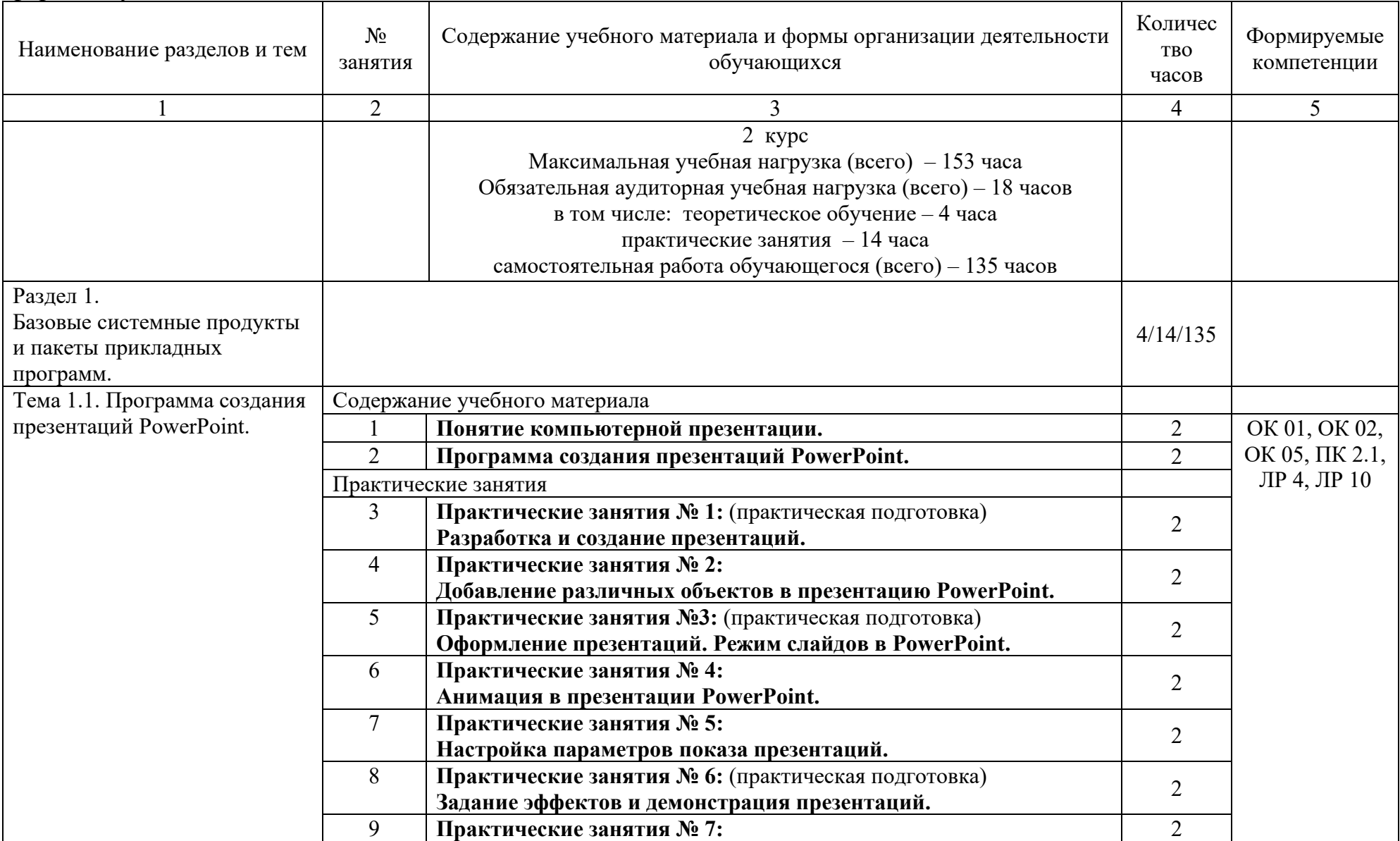

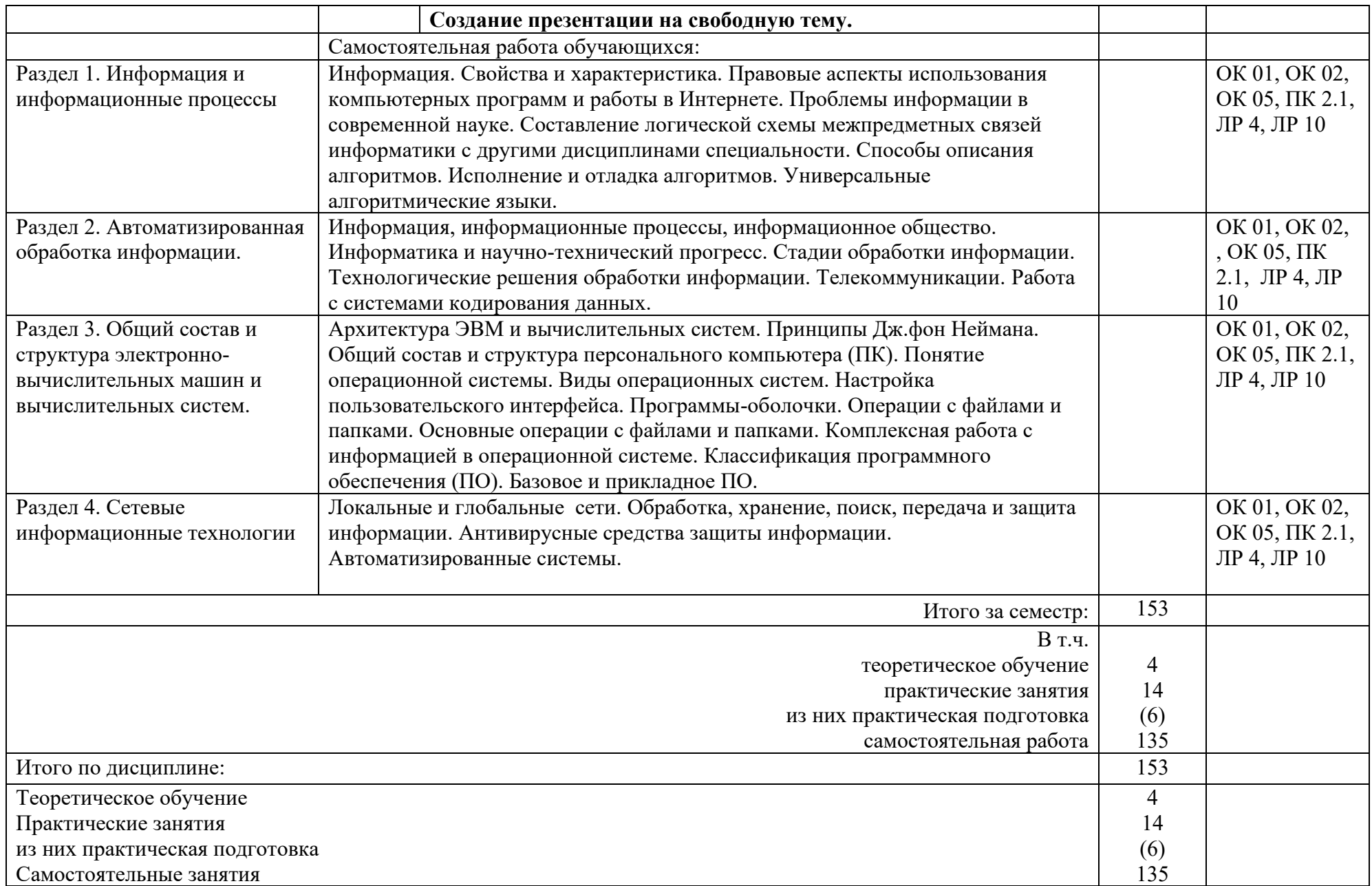

## 3. УСЛОВИЯ РЕАЛИЗАЦИИ РАБОЧЕЙ УЧЕБНОЙ ПРОГРАММЫ ДИСЦИПЛИНЫ

3.1. Требования к минимальному материально-техническому обеспечению Реализация дисциплины осуществляется:

Кабинет информатики: предназначен для проведения лекционных и практических занятий, групповых и индивидуальных консультаций, текущего контроля и промежуточной аттестации;

Кабинет для организации самостоятельной работы, текущего контроля и промежуточной аттестации: предназначен для организации самостоятельной работы, текущего контроля и промежуточной аттестации. Основное оборудование: учебная мебель, мультимедиапроектор (переносной), экран, компьютеры с подключением к сети «Интернет» с лицензионным программным обеспечением. Основное оборудование: учебная мебель, мультимедиапроектор, экран, компьютеры с лицензионным программным обеспечением

Читальный зал с выходом в сеть Интернет: предназначен для организации самостоятельной работы обучающихся. Основное оборудование: учебная мебель, компьютерная техника с подключением к сети Интернет, обеспечивающая доступ в электронную информационно-образовательную среду ЗабИЖТ ИрГУПС

3.2. Информационное обеспечение обучения

Перечень рекомендуемых учебных изданий, Интернет-ресурсов, дополнительной литературы

Основная литература:

1. Демидов, Л.Н. Основы информатики: учебник / Л. Н. Демидов, О. В. Коновалова, Ю. А. Костиков, В. Б. Терновсков. — Москва : КноРус, 2023. — 391 с. — ISBN 978-5-406-10696-9. — URL: [https://book.ru/book/946270/.](https://book.ru/book/946270/) - (дата обращения: 01.06.2024 ).

Дополнительная литература:

1. Ляхович, В.Ф. Основы информатики: учебник / В. Ф. Ляхович. – Ростов на Дону: Феникс, 2021. – 348 с. – ISBN: 978-5-406-01567-4 // ЭБС Book.ru: [сайт]. – URL: https://www.book.ru/book/ 939291. - (дата обращения 01.06.2024).

2. Угринович, Н.Д. Информатика: учебник / Н. Д. Угринович. – Москва: КноРус, 2022. – 377 с. – ISBN: 978-5-406-07314-8 // ЭБС Book.ru: [сайт]. – URL: https://www.book.ru/book// 943211. - (дата обращения 01.06.2024).

Учебно-методическая литература:

1. Буряков, М. М. ЕН.02. Информатика: рабочая тетрадь для обучающихся очной формы обучения специальности 23.02.01 Организация перевозок и управление на транспорте (по видам) / М. М. Буряков, М. С. Вязовская, М. В. Чулкова; Читинский техникум железнодорожного транспорта ЗабИЖТ ИрГУПС. – Чита: РИО. Сектор СПО ЗабИЖТ ИрГУПС, 2020. – 28 с.

Электронный ресурс:

1. Book.ru: электронно-библиотечная система: сайт. – Москва, 2024. – URL: https://book.ru. - (дата обращения 01.06.2024г).

## 4. КОНТРОЛЬ И ОЦЕНКА РЕЗУЛЬТАТОВ ОСВОЕНИЯ РАБОЧЕЙ УЧЕБНОЙ ПРОГРАММЫ ДИСЦИПЛИНЫ

Контроль и оценка результатов освоения рабочей учебной программы дисциплины осуществляется преподавателем в процессе проведения занятий с использованием активных и интерактивных форм и методов, а также выполнения обучающимися самостоятельной работы при различных формах обучения.

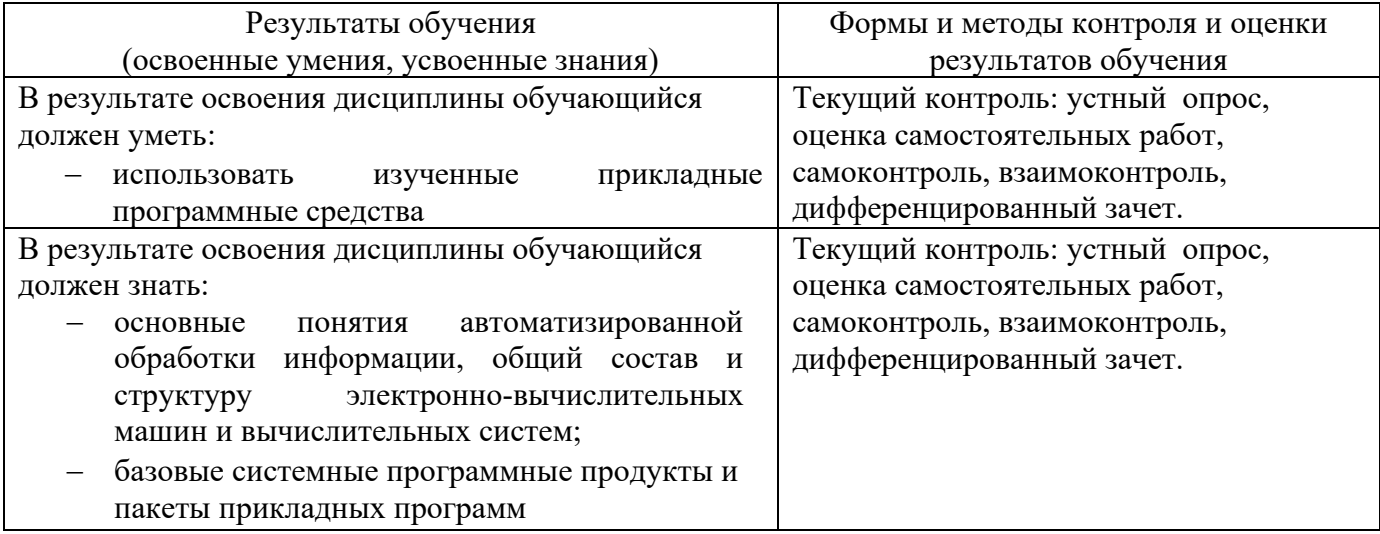

Формы и методы контроля и оценки результатов обучения должны позволять проверять у обучающихся не только сформированности профессиональных компетенций, но и развитие общих компетенций и обеспечивающих их умений.

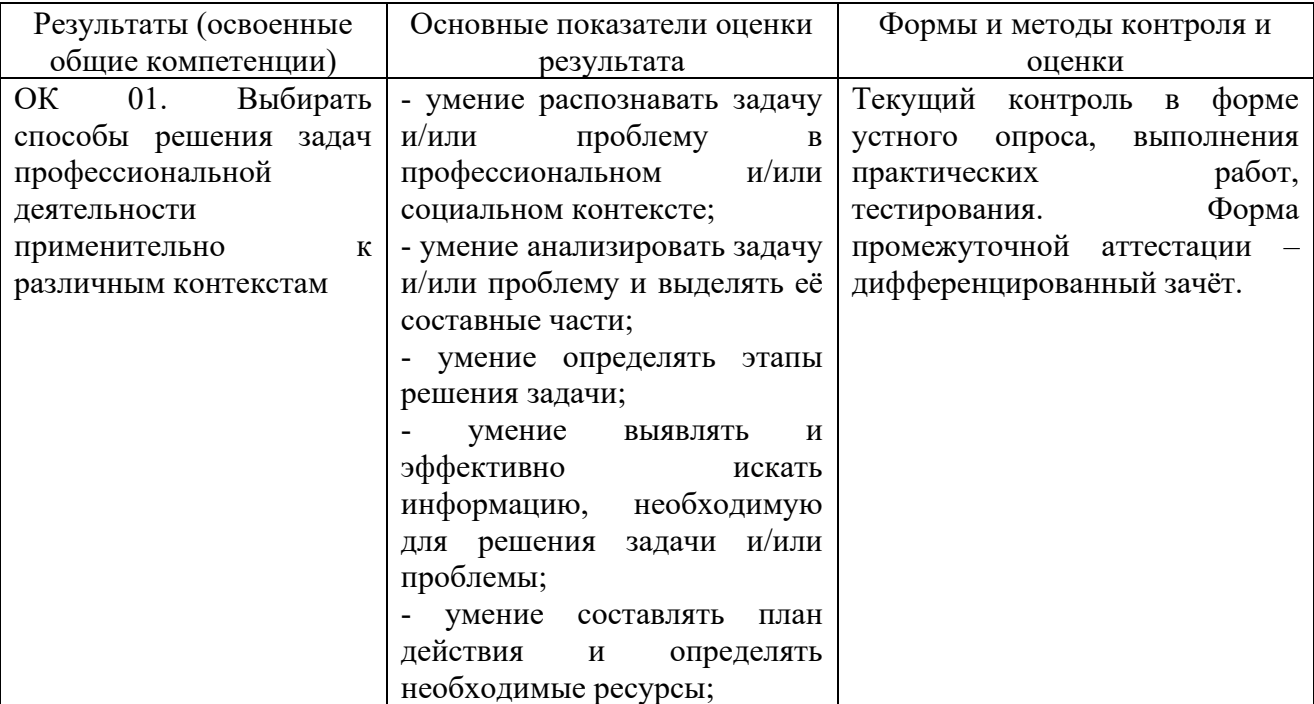

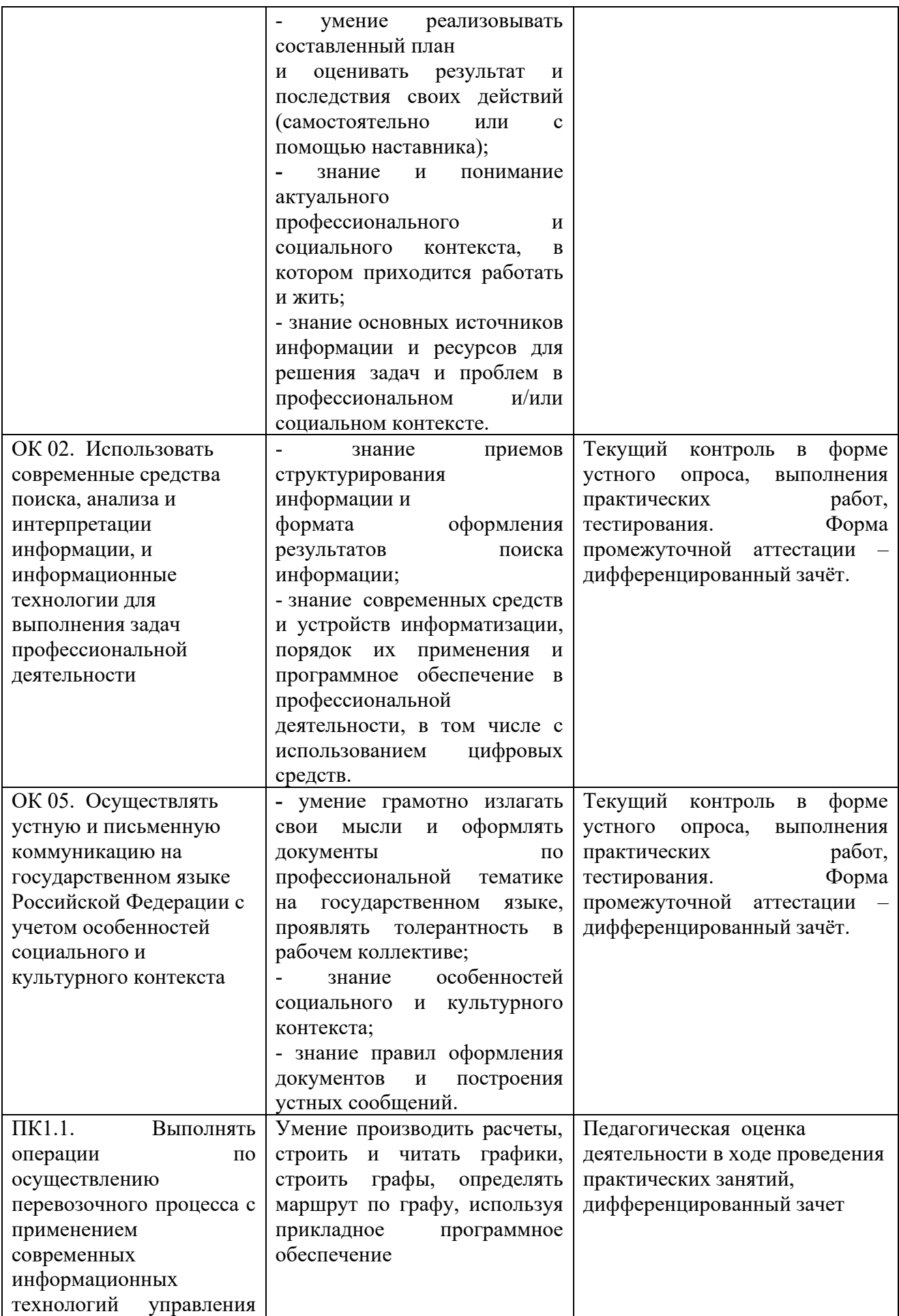

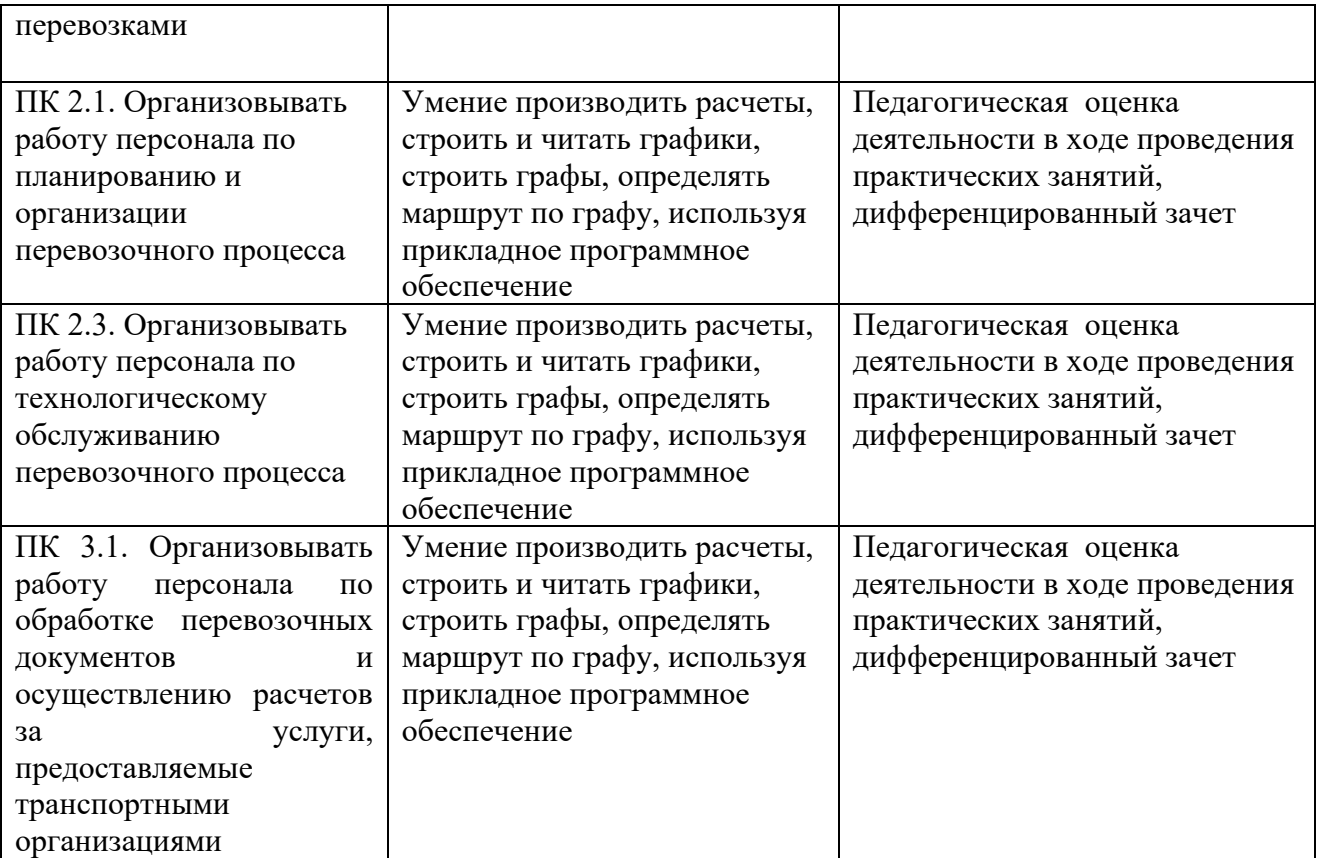

## 5 ЛИСТ ИЗМЕНЕНИЙ И ДОПОЛНЕНИЙ, ВНЕСЕННЫХ В РАБОЧУЮ УЧЕБНУЮ ПРОГРАММУ ДИСЦИПЛИНЫ

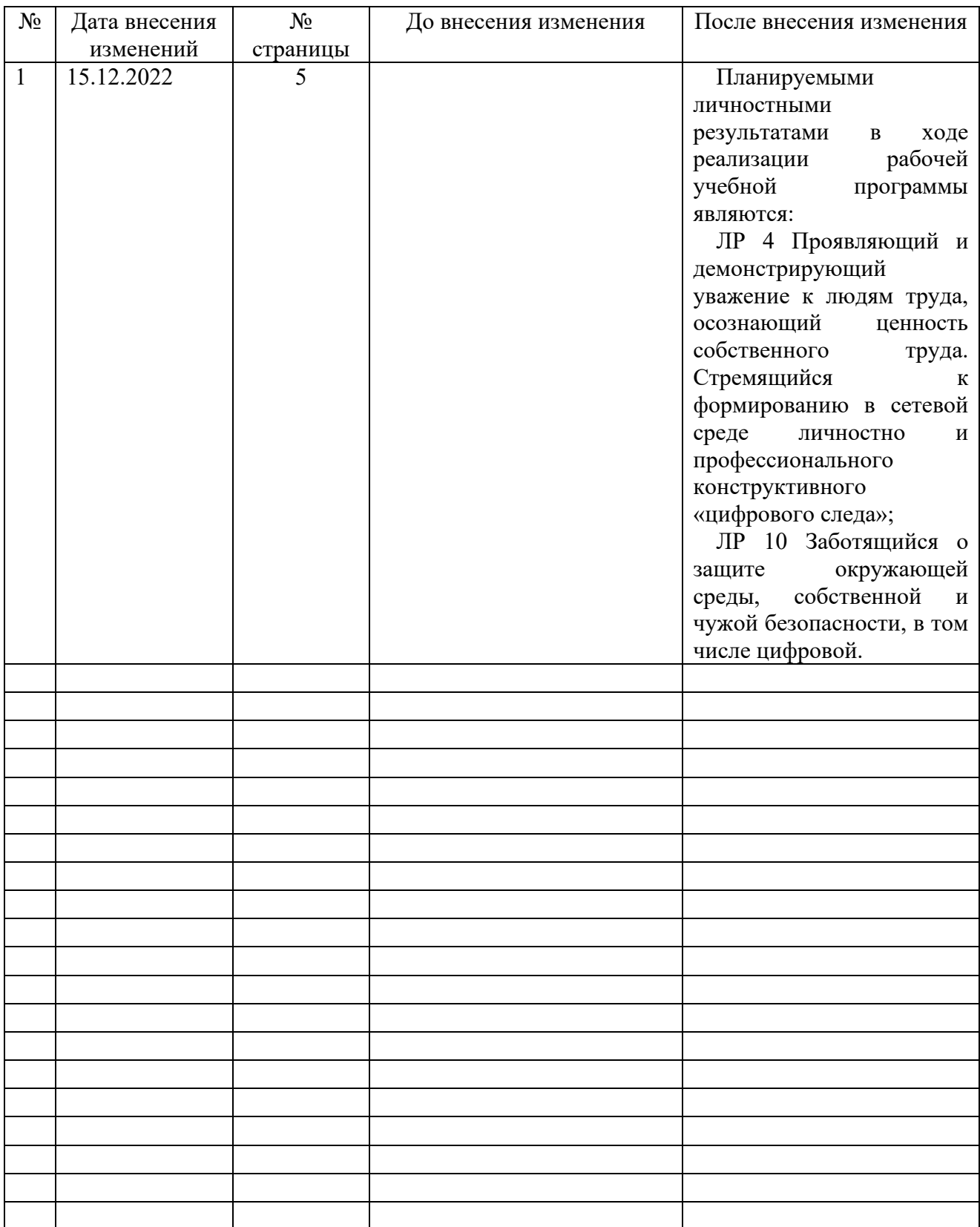